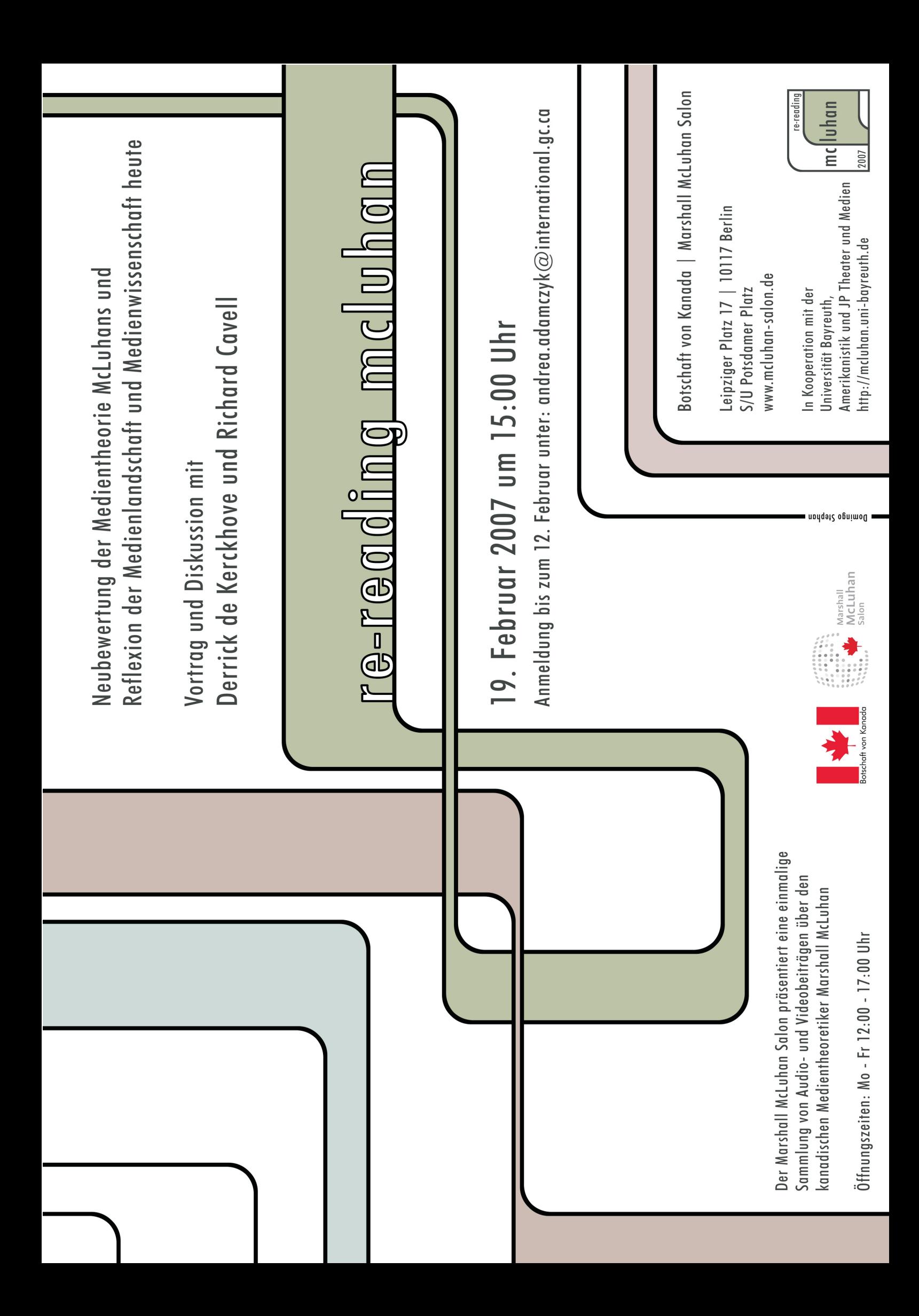

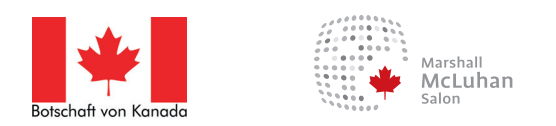

## re-reading McLuhan

Die Botschaft von Kanada lädt Sie herzlich zu Vortrag und Diskussion mit Derrick de Kerckhove und Richard Cavell mit anschließendem Empfang ein.

## Neubewertung der Medientheorie McLuhans und Reflexion der Medienlandschaft und Medienwissenschaft heute

- 19. Februar 2007 Am
- Um  $15:00$  Uhr
- der Botschaft von Kanada  $\mathbf{ln}$ Leipziger Platz 17 | 10117 Berlin **S/U Potsdamer Platz**

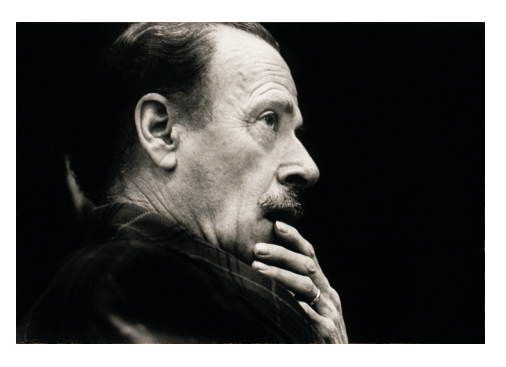

Foto: The Estate of Marshall McLuhan

Die Ausstellung über Marshall McLuhan kann während der Transmediale (31. Januar - 4. Februar) zu den folgenden Zeiten im Marshall McLuhan Salon besichtigt werden:

> Mittwoch - Freitag 10 - 18 Uhr Samstag, Sonntag 14 - 18 Uhr

Anmeldungen für die Veranstaltung schicken Sie bitte bis zum 12. Februar an:

 $F$ -mail: Andrea.Adamczyk@international.gc.ca Fax: 030 / 20312 121

Ich werde an der Veranstaltung mit Derrick de Kerckhove und Richard Cavell am 19. Februar 2007, um 15:00 Uhr in der Botschaft von Kanada teilnehmen.

Name, Vorname

Begleitperson/en